## **Problème 1 : produit de polynômes**

**1.** a) La liste étant non vide, il suffit de prévoir le cas du polynôme nul

 $1 | \textbf{def} \deg(p)$ : 2 **if**  $p = [0]$ : 3 **return** −1 4 **else** : 5 a =  $p[-1]$ 6 **if** a  $!=0$  : 7 **return len** (p)−1 8 **else** :  $9 | p.pop()$ 10 **return** deg (p)

- b) La méthode pop() supprime les zéros inutiles donc p va devenir [0,1,0,2].
- **2.** a) Inutile de supprimer les zéros qui pourraient apparaître en tête de la liste :

```
1 | \text{def sum}(p, q) :
2 r = []
3 for i in range (\text{len}(p)):
4 \vert r . append \left( p \vert i \vert +q \vert i \vert \right)5 return r
```
b) Là encore, inutile de faire un cas particulier avec  $a = 0$ :

```
1 | \text{def} \text{prodScal}(p, a):
2 r = []3 for k in p :
4 \vert r . append (a*k)
5 return r
```
- c) On rajoute le bon nombre de zéros au début de la liste :
	- $\frac{1}{2}$  **def** prodMonome(p,r) :<br>return  $[0]*r + p$  $return \ [0]*r + p$
- **3.** a) Si  $P, Q \in \mathbb{R}_n[X]$  alors deg( $PQ$ )  $\leq 2n$  donc  $PQ$  devra être représenté par une liste de longueur  $2n + 1$ .
	- b) Il faut penser à rajouter des zéros avant de pouvoir utiliser sum de façon à ce que toutes les listes soient de longueur  $2n + 1$

 $1 | \textbf{def} \textbf{mult}(\textbf{p},\textbf{q}) :$  $2 \mid n = \text{len}(p) - 1$ 3 r =  $[0] * (2*n+1)$  $4 \mid$  **for** k in range $(n+1)$ :  $5 \mid s = \text{produform}(q, k)$ 6  $s = \text{prodScal}(s, p[k])$ 7  $s = s + [0] * (n-k)$  $8 \mid$   $r = \text{sum}(r, s)$ 9 **return** r

- c) Seule la fonction prodScal fait des multiplications, elle en fait  $n + 1$  à chaque appel et est appelée  $n + 1$  fois donc le nombre de multiplication est  $(n+1)^2$ .
- **4.** a) r et q sont le début et la fin de la liste p mais il faut rajouter un coefficient nul en tête de r pour le faire apparaître comme une liste de longueur  $\frac{1}{2}n + 1$  alors que *R* n'est que de degré  $\leq \frac{1}{2}$  $\frac{1}{2}n-1$ :

$$
\begin{array}{c|c} 1 & \text{def } \text{decompose (p)} : \\ 2 & n = (\text{len (p)}-1) // 2 \\ 3 & \text{return } p[n:] , p[:n] + [0] \end{array}
$$

- b) Il suffit de développer !
- c) On calcule les produits  $Q_1Q_2$ ,  $(Q_1 + R_1)(Q_2 + R_2)$  et  $R_1R_2$  récursivement; il faut faire attention que le cas de base est obtenu pour  $k = 0$  donc  $n = 2^0 = 1$  (la fonction présentée ici ne fonctionne pas pour les polynômes constants, il faudrait prévoir un cas supplémentaire pour cela). Il faut également faire attention pour utiliser la fonction sum qui a été codée pour des polynômes de même degré, il faut donc rajouter des zéros en tête des polynômes si ce n'est pas le cas :

```
1 | \textbf{def} \text{prod}(p, q) :2 | if len(p) = 2:
3 return [p[0]*q[0], p[0]*q[1]+p[1]*q[0], p[1]*q[1]4 else :
5 n = \text{len}(p) - 16 q1, r1 = decompose (p)
q^2, r^2 = decompose (q)
8 | q1q2 = \text{prod}(q1, q2)9 | r1r2 = prod(r1, r2)10 \mid s1 = \text{sum}(q1, r1)11 s^2 = \text{sum}(q^2, r^2)12 res = prod(s1, s2)
13 res = sum(res, prodScal(q1q2,-1))14 res = sum(res, prodScal(r1r2, -1))15 res = prodMonome (res. n//2)
16 res = sum(res, r1r2 + [0] * (n//2))17 res = sum(res + [0] * (n//2), prodMonome (q1q2, n))
18 return res
```
Pour un polynôme de degré  $n = 2<sup>k</sup>$ , on fait 3 appels récursifs à la fonction et 2 utilisations de la fonction prodScal (que l'on pourrait négliger vu qu'ils ne font que changer des signes) à des polynômes de degré *n* (*Q*1*Q*<sup>2</sup> et *R*1*R*<sup>2</sup> sont de « degré » *n*). Si on note *C*(*k*) le nombre de multiplications réalisées pour un polynôme de degré  $n = 2^k$ , on a donc  $C(k) = 3C(k-1) + 2 \times 2^k$ . On en déduit  $C(k) + 2^{k+2} = 3(C(k-1) + 2^{k+1})$ donc  $C(k) + 2^{k+2} = 3^k (C(0) + 2^2)$  et comme  $C(0) = 4$ , on en déduit  $C(k) = 8 \times 3^k - 2^{k+2} = O(3^k)$ . Comme  $k = \lfloor \log_2(n) \rfloor$ , on en déduit  $C(n) = O(n^{\ln(3)/\ln(2)})$  puisque  $3^{\ln(n)/\ln(2)} = \exp\left(\frac{\ln(n)}{\ln(2)}\ln(3)\right) = n^{\ln(3)/\ln(2)}$ . On a effectivement un produit plus rapide puisque  $\frac{\ln(3)}{\ln(2)} < 2$ .

## **Problème 2 : algorithme de Kaprekar**

**1.** a) On obtient

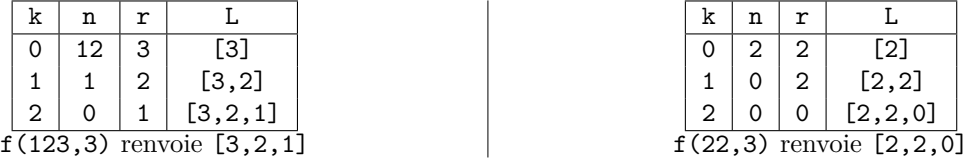

b) La fonction f renvoie la liste des p chiffres de n

**2.** Un seul balayage de L suffit

|   | $\begin{array}{c c} 1 & \textbf{def} \ \textbf{occ}\left(\textbf{L}\right) & \textbf{if} \ \textbf{F} &= [0]* \ \textbf{for} \ \textbf{k} & \textbf{in} \end{array}$<br>$F = \{0\} * 10$ |
|---|----------------------------------------------------------------------------------------------------|
|   | for k in L                                                                                                    |
| 4 | $F[k] += 1$                                                                                                    |
| 5 | return F                                                                                                    |

**3.** a) Les chiffres de n sont donc (dans un certain ordre) 0,0,2,4,4,5,7,7,7,8 donc M=8777544200 et m=24457778

b) On peut le faire directement (la variable s permet de savoir à quel chiffre on en est pour ajuster la puissance de 10 à considérer)

```
1 | \textbf{def } K(n,p) :
2 L = \text{occ}(\text{f}(\text{n}, \text{p}))3 \mid M,m = 0,04 | s = 0
5 for k in range (10) :
6 for i in range (L[k]) : # boucle vide si L[k]=07 | M \leftarrow k * 10**s8 | m += k *10**( p–s –1)
9 \mid s \mid = 110 return M,m
```
On peut aussi le faire avec des chaines de caractères qui rendent les concaténation plus faciles puis les convertir en entiers à la fin

```
1 | \textbf{def} \; \text{Kbis}(n, p) :\begin{array}{c|c} 2 & L = \text{occ} ( f(n, p) ) \\ 3 & M, m = ', ', '' \end{array}3 \mid \text{M}, \text{m} = ' ' , '4 | for k in range(10) :
\begin{array}{c|c|c|c} 5 & \textbf{for} & \textbf{in } \textbf{range}(L[k]): \\ 6 & \textbf{M} = \textbf{str}(k) * L[k] + M \end{array}6<br>
M = \textbf{str}(\overline{k}) * L[\overline{k}] + M \neq sans \; effect \; si \; L[k]=0<br>
m = m + \textbf{str}(k) * L[k]\begin{array}{c|c}\n7 & m = m + \textbf{str} (k) *L[k] \\
8 & \textbf{return int (M), int (m)}\n\end{array}8 return int (M) , int (m)
```
**4.** Il faut penser à rajouter la première répétition dans la liste avant de la renvoyer

```
1 def Kaprekar(n,p) :
2 L = [n]3 M,m = K(n, p)
\begin{array}{c|c}\n4 & \text{while } M\text{-m not in } L: \\
5 & \text{n} = M\text{-m}\n\end{array}\begin{array}{c|c}\n5 & \text{n} = \text{M-m} \\
6 & \text{L.append} \n\end{array}6 L.\text{append(n)}<br>
M,m = K(n,p)7<br>8 M,m = K(n,p)<br>L. append (M-m)
\begin{array}{c|c} 8 & \text{L.append (M-m)} \\ 9 & \text{return L} \end{array}9 return L
```